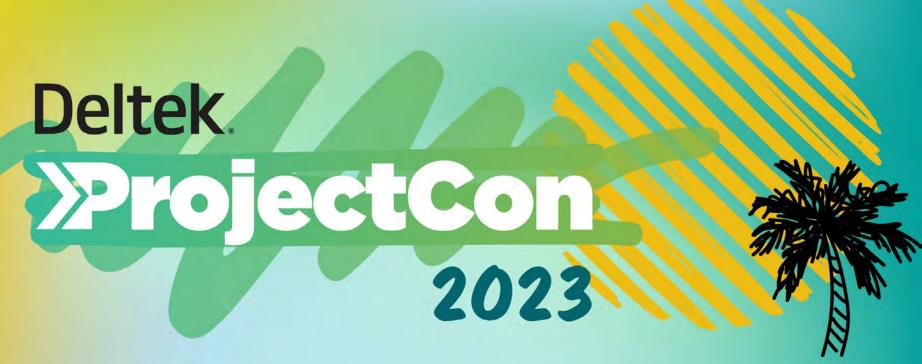

CPSPON-01: Strategies for Managing Subcontractors in Costpoint

Ed Muldrow, Iuvo Systems
Ravi Chitrabhanu, Iuvo Systems

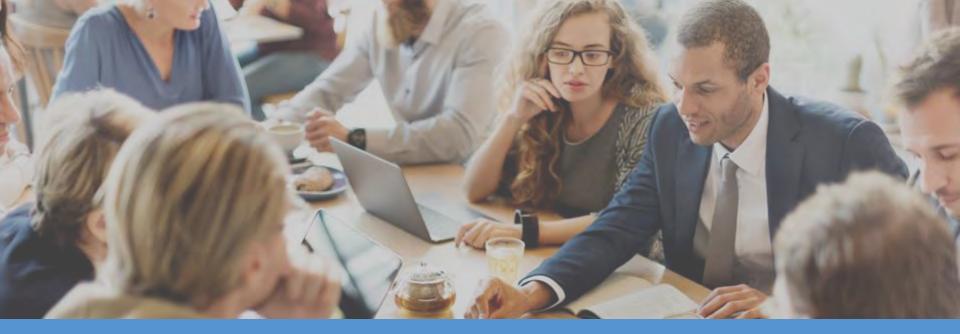

CPSPON-01 Strategies for Managing Subcontractors in Costpoint

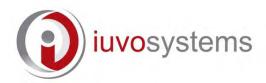

Deltek.

Premier Partner

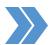

# Who is Iuvo Systems?

- Iuvo Systems is the premier GovCon accounting services firm that provides DCAA compliant outsourced bookkeeping, consulting, implementation and training to government contractors. We specialize in working with 8(a), SBA, HUBZone, Women, Minority and Veteran owned firms utilizing Deltek Costpoint.
- Iuvo has worked with over 1,000 government contractors since 2009. We are a professional staff of over 35 employees including CFO's, CPA's, Project/Contract Accountants, Payroll, Billers and Costpoint Administrators.
- Iuvo has hundreds of successful Costpoint implementations, on-time and on-budget, as a Deltek Premier Partner.

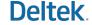

Premier Partner

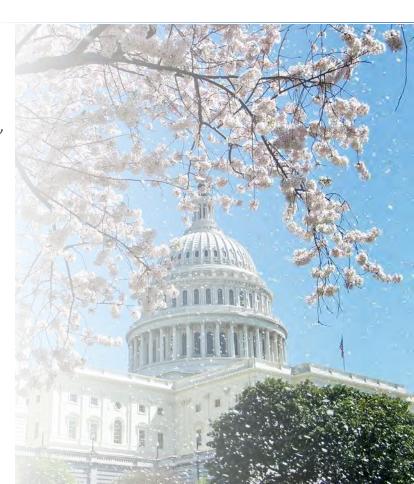

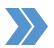

# >>> Three Key Learning Objectives

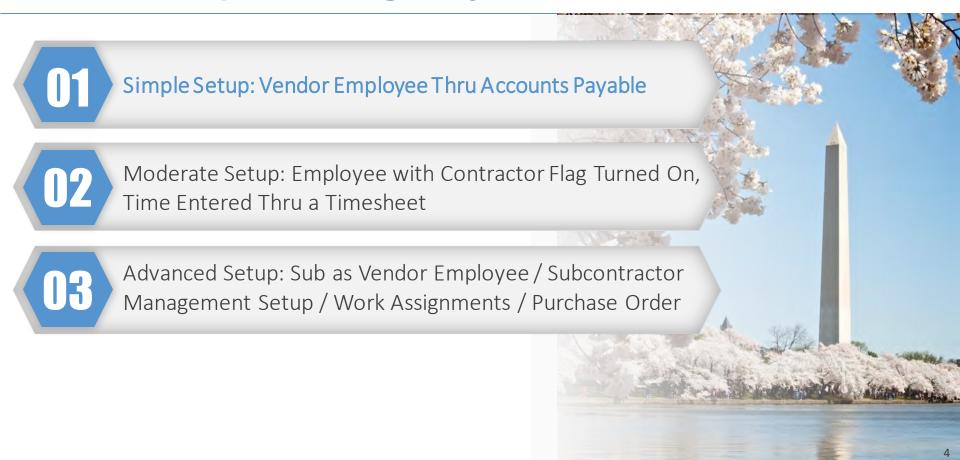

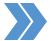

### Simple Setup: Enter Vendor

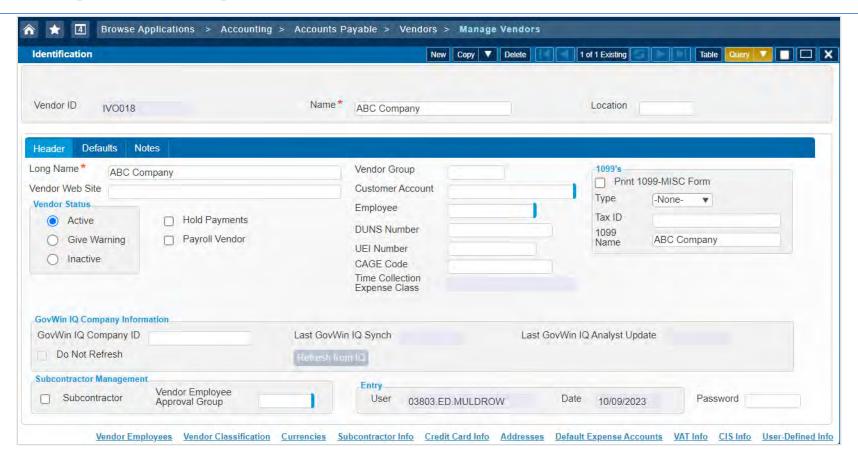

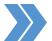

# Simple Setup: Enter Vendor Employee

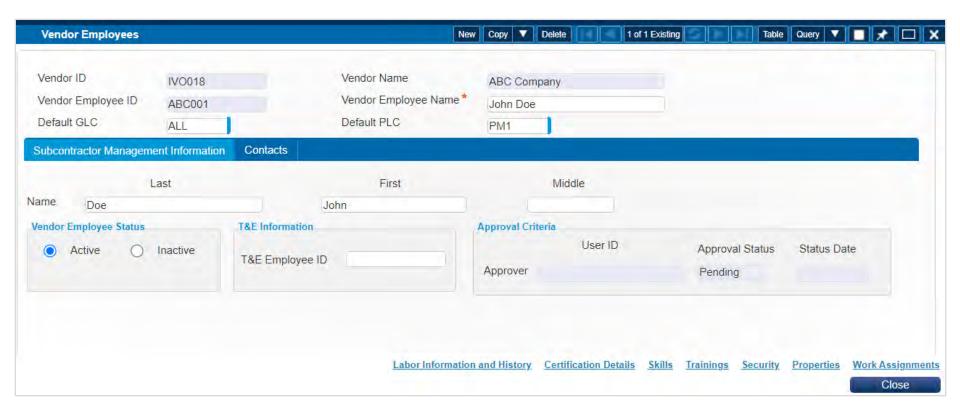

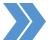

#### Simple Setup: Enter Voucher

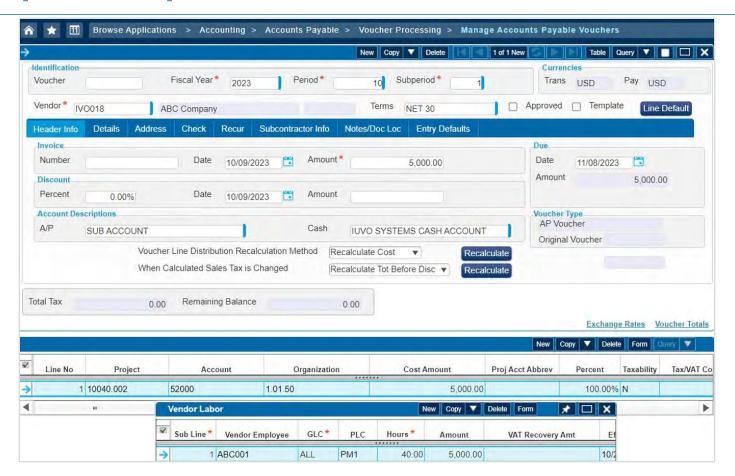

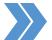

#### Simple Setup: T&M Bill Front Page

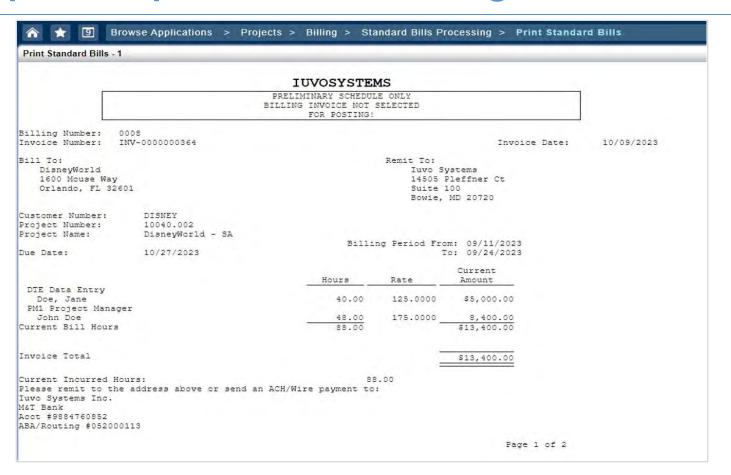

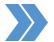

# Simple Setup: T&M Supporting Page

| DIVOSYSTEMS   Billing Number: 0008                                                                                                    |
|----------------------------------------------------------------------------------------------------|
| Labor Supporting Schedule - T&M   Schedule - T&M                                                                                                    |
| Current Bill Hours   T/S   Current Bill Hours   T/S   Current Bill Hours   T/S   Current Amount                                                                                                    |
| Labor Cat Desc Empl/Vendor Date Hours Rate Amount DIE Data Entry Doe, Jane 09/17/2023 8.00 125.0000 \$1,000.00 DIE Data Entry Doe, Jane 09/17/2023 8.00 125.0000 1,000.00 DIE Data Entry Doe, Jane 09/17/2023 8.00 125.0000 1,000.00 DIE Data Entry Doe, Jane 09/17/2023 8.00 125.0000 1,000.00 DIE Data Entry Doe, Jane 09/17/2023 8.00 125.0000 1,000.00 DIE Data Entry Doe, Jane 09/17/2023 8.00 125.0000 1,000.00 DIE Data Entry Doe, Jane 09/17/2023 8.00 125.0000 55,000.00                                                                                                    |
| Cat Desc         Empl/Vendor         Date         Hours         Rate         Amount           TE Data Entry         Doe, Jane         09/17/2023         8.00         125.0000         \$1,000.00           TE Data Entry         Doe, Jane         09/17/2023         8.00         125.0000         1,000.00           TE Data Entry         Doe, Jane         09/17/2023         8.00         125.0000         1,000.00           TE Data Entry         Doe, Jane         09/17/2023         8.00         125.0000         1,000.00           TE Data Entry         Doe, Jane         09/17/2023         8.00         125.0000         1,000.00           TE Data Entry         Doe, Jane         09/17/2023         8.00         125.0000         55,000.00                                                                             |
| Cat         Desc         Empl/Vendor         Date         Hours         Rate         Amount           DTE         Data         Entry         Doe, Jane         09/17/2023         8.00         125.0000         \$1,000.00           DTE         Data         Entry         Doe, Jane         09/17/2023         8.00         125.0000         1,000.00           DTE         Data         Entry         Doe, Jane         09/17/2023         8.00         125.0000         1,000.00           DTE         Data         Entry         Doe, Jane         09/17/2023         8.00         125.0000         1,000.00           DTE         Data         Entry         Doe, Jane         09/17/2023         8.00         125.0000         1,000.00           DTE         Data         Entry         Doe, Jane         40.00         \$5,000.00 |
| TE Data Entry Doe, Jane 09/17/2023 8.00 125.0000 1,000.00 ITE Data Entry Doe, Jane 09/17/2023 8.00 125.0000 1,000.00 ITE Data Entry Doe, Jane 09/17/2023 8.00 125.0000 1,000.00 ITE Data Entry Doe, Jane 09/17/2023 8.00 125.0000 1,000.00 ITE Data Entry Doe, Jane 09/17/2023 8.00 125.0000 55,000.00                                                                                                    |
| TE Data Entry Doe, Jane 09/17/2023 8.00 125.0000 1,000.00   TE Data Entry Doe, Jane 09/17/2023 8.00 125.0000 1,000.00   TE Data Entry Doe, Jane 09/17/2023 8.00 125.0000 1,000.00   TE Data Entry Doe, Jane 09/17/2023 8.00 125.0000 \$5,000.00                                                                                                    |
| TE Data Entry Doe, Jane 09/17/2023 8.00 125.0000 1,000.00 TE Data Entry Doe, Jane 09/17/2023 8.00 125.0000 1,000.00 TE Data Entry Doe, Jane 40.00 \$5,000.00                                                                                                    |
| TE Data Entry Doe, Jane 09/17/2023 8.00 125.0000 1,000.00 TE Data Entry Doe, Jane 40.00 \$5,000.00                                                                                                    |
| E Data Entry Doe, Jane 40.00 \$5,000.00                                                                                                    |
|                                                                                                    |
| TE Data Entry 40.00 \$5,000.00                                                                                                    |
|                                                                                                    |
| M1 Project Manager John Doe 40.00 175.0000 7,000.00                                                                                                    |
| M1 Project Manager John Doe 8.00 175.0000 1,400.00                                                                                                    |
| chn Doe 8 Hours Text Support                                                                                                    |
| M1 Project Manager John Doe 48.00 \$8,400.00                                                                                                    |
| M1 Project Manager 48.00 \$8,400.00                                                                                                    |
| Current Bill Hours 88.00 \$13,400.00                                                                                                    |

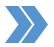

# Simple Setup: Notes

- Vendor Employee Invoices/timesheets are submitted to you
- No timesheets, everything entered into Accounts Payable
- Note field in AP does show on supporting schedule
- Disadvantages:
  - ➤ No timesheets
  - Delay in reviewing time (weeks after actual charge)
  - Possible delay in T&M and Cost Plus billings

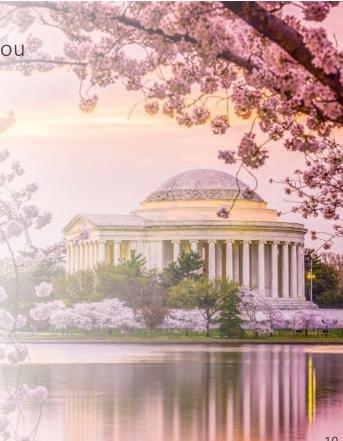

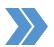

# >>> Three Key Learning Objectives

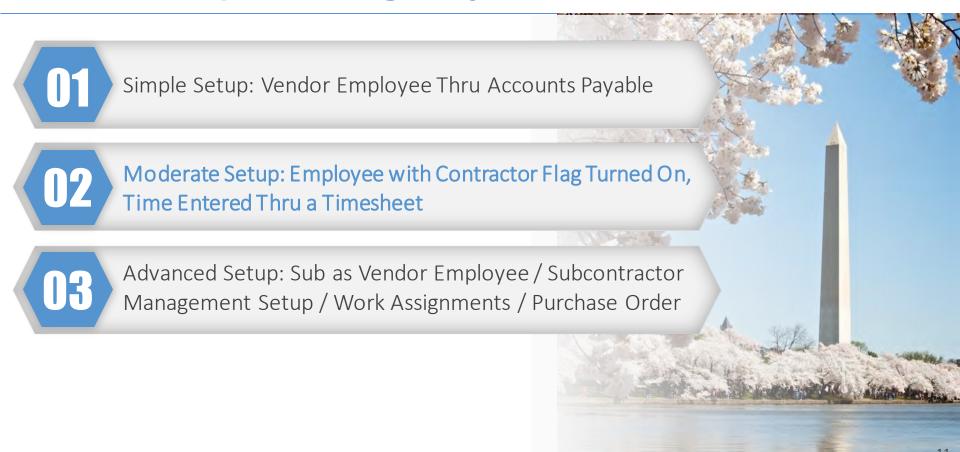

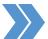

#### Moderate Setup: Manage Employee Info

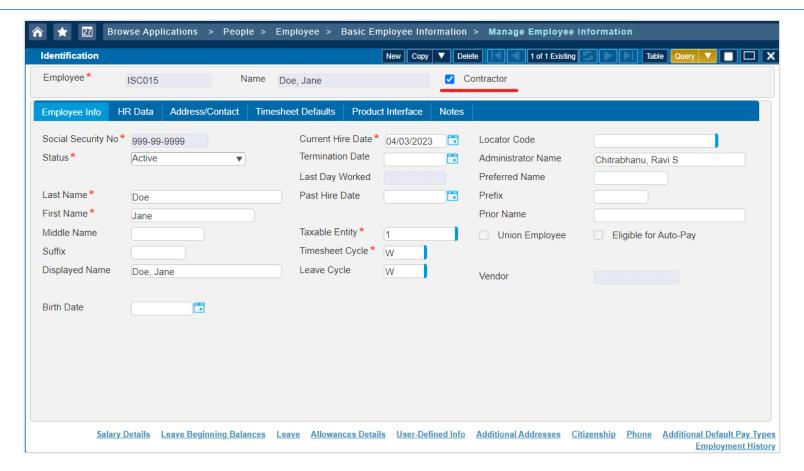

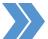

### Moderate Setup: Salary Info & History

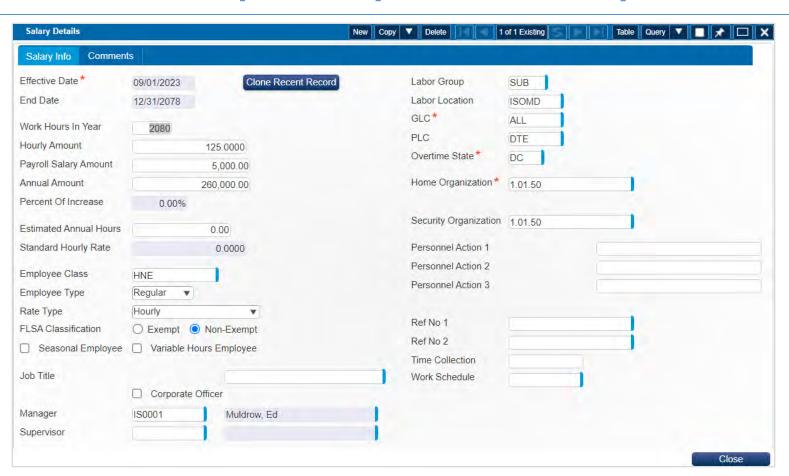

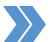

#### Moderate Setup: Enter Timesheets

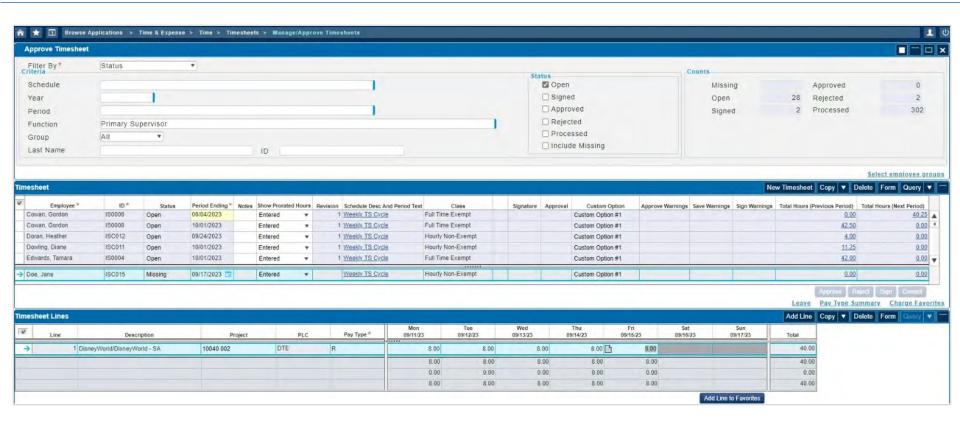

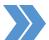

# Moderate Setup: Timesheet Approval

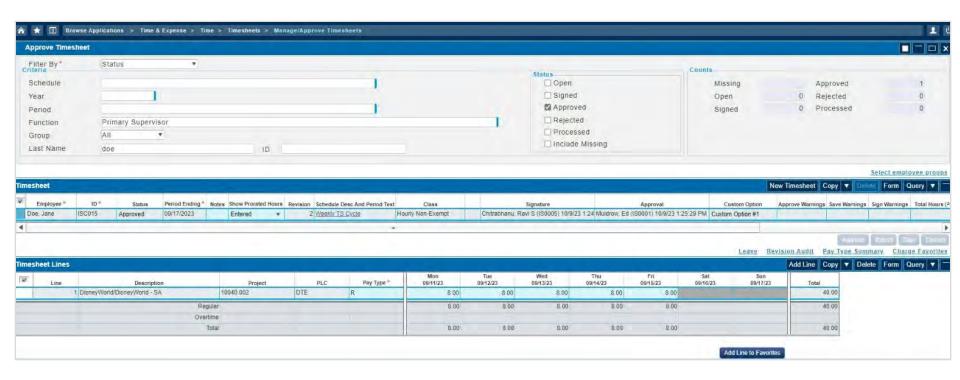

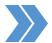

# Moderate Setup: Labor Distribution

|                                      |                    |           |                        | IUVOSYSTE<br>or Distribution<br>quence Number: 11: FY: | on Jour                        |            |                  | Page 1 of : 10/09/2: 01:33 P |
|--------------------------------------|--------------------|-----------|------------------------|--------------------------------------------------------|--------------------------------|------------|------------------|------------------------------|
| Account/<br>Organization/<br>Project | GLC/<br>WC/<br>PLC |           | oyee Name/<br>sployee/ | Reference Numbers                                      | TS Date/<br>TS Type/<br>TS Seq | Lab<br>Loc | Hours<br>Charged | Labor Cost                   |
| 21150                                |                    |           |                        |                                                        |                                |            | -40.00           | -5,000.00                    |
| 1.01                                 |                    | Employee: |                        |                                                        |                                |            |                  |                              |
| 52000                                | PROF               | Doe, Jane |                        |                                                        | 09/17/23                       | ISOMD      | 3.00             | 1,000.00                     |
| 1.01.50                              | 8810               | Employee: | ISC015                 |                                                        | R                              |            |                  |                              |
| 10040.002                            | DIE                |           |                        |                                                        | 1                              |            |                  |                              |
| 52000                                | PROF               | Doe, Jane |                        |                                                        | 09/17/23                       | ISOMD      | 3.00             | 1,000.00                     |
| 1.01.50                              | 8810               | Employee: | ISC015                 |                                                        | 3                              |            |                  |                              |
| 10040.002                            | DIE                |           |                        |                                                        | 1                              |            |                  |                              |
| 52000                                | PROF               | Doe, Jane |                        |                                                        | 09/17/23                       | ISOMD      | 3.00             | 1,000.00                     |
| 1.01.50                              | 8810               | Employee: | ISC015                 |                                                        | R                              |            |                  |                              |
| 10040.002                            | DIE                |           |                        |                                                        | 1                              |            |                  |                              |
| 52000                                | PROF               | Doe, Jane |                        |                                                        | 09/17/23                       | ISOMD      | 3.00             | 1,000.00                     |
| 1.01.50                              | 8810               | Employee: | ISC015                 |                                                        | R                              |            |                  |                              |
| 10040.002                            | DIE                |           |                        |                                                        | 1                              |            |                  |                              |
| 52000                                | PROF               | Doe, Jane |                        |                                                        | 09/17/23                       | ISOMD      | 8.00             | 1,000.00                     |
| 1.01.50                              | 8810               | Employee: | ISC015                 |                                                        | R                              |            |                  |                              |
| 10040.002                            | DIE                |           |                        |                                                        | 1                              |            |                  |                              |

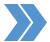

### Moderate Setup: A/P Voucher for Employee/Sub

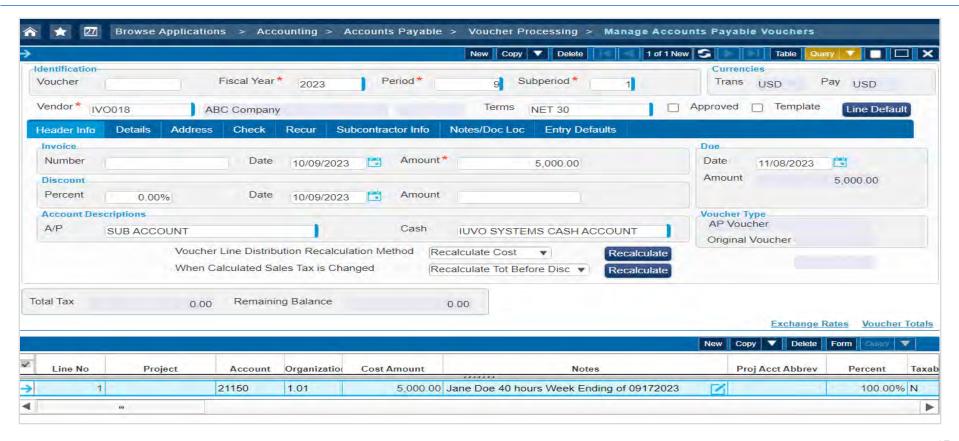

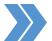

# Moderate Setup: T&M Invoice

|                                                                                                    |                                         | IUVOSYSTE                                                |               |                                       |               |
|----------------------------------------------------------------------------------------------------|-----------------------------------------|----------------------------------------------------------|---------------|---------------------------------------|---------------|
|                                                                                                    |                                         | PRELIMINARY SCHEDUI<br>LLING INVOICE NOT<br>FOR POSTING! |               |                                       |               |
| Billing Number: 00<br>Invoice Number: IN                                                                                 |                                         |                                                          |               | Invoice Dat                           | e: 10/09/2023 |
| Bill To:<br>DisneyWorld<br>1600 Mouse Way<br>Orlando, FL 3260                                                            | ı                                       |                                                          | Suite 1       | leffner Ct                            |               |
| Customer Number:<br>Project Number:<br>Project Name:                                                                     | DISNEY<br>10040.002<br>DisneyWorld - SA | Billi                                                    | ng Period Fro |                                       |               |
| Due Date:                                                                                                    | 10/27/2023                              | Hours                                                    | Rate          | o: 10/27/2023  Current Amount         |               |
| DTE Data Entry<br>Doe, Jane<br>PM1 Project Manage:<br>John Doe<br>Current Bill Hours                                     | :                                       | 40.00                                                    | 125.0000      | \$5,000.00<br>7,000.00<br>\$12,000.00 |               |
| Invoice Total                                                                                                    |                                         |                                                          | _             | \$12,000.00                           |               |
| Current Incurred Hou<br>Please remit to the<br>Iuvo Systems Inc.<br>M&T Bank<br>Acct #9884760852<br>ABA/Routing #0520001 | address above or send an A              |                                                          | .00           |                                       |               |
|                                                                                                    |                                         |                                                          |               | Page 1 of                             |               |

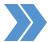

# Moderate Setup: Supporting Schedule

|                 |                      | IUI         | VOSYSTE     | MS         |               |            |
|-----------------|----------------------|-------------|-------------|------------|---------------|------------|
|                 | _                    | ct Number:  | 10040.002   |            |               |            |
| oice Number:    | INV-0000000363 Proje | ct Name:    | DisneyWorld | - SA       | Invoice Date: | 10/09/2023 |
|                 |                      | Labor Suppo | rting Sche  | dule - T&M |               |            |
|                 |                      |             |             |            |               |            |
| roup Descriptio | n: Current Bill Ho   | urs         |             |            |               |            |
| Labor           |                      | T/S         |             |            | Current       |            |
| Cat Desc        | Empl/Vendor          | Date        | Hours       | Rate       | Amount        |            |
| Data Entry      | Doe, Jane            | 09/17/2023  | 8.00        | 125.0000   | \$1,000.00    |            |
| Data Entry      | Doe, Jane            | 09/17/2023  | 8.00        | 125.0000   | 1,000.00      |            |
| Data Entry      | Doe, Jane            | 09/17/2023  | 8.00        | 125.0000   | 1,000.00      |            |
| Data Entry      | Doe, Jane            | 09/17/2023  | 8.00        | 125.0000   | 1,000.00      |            |
| Data Entry      | Doe, Jane            | 09/17/2023  | 8.00        | 125.0000   | 1,000.00      |            |
| Data Entry      | Doe, Jane            | _           | 40.00       | _          | \$5,000.00    |            |
| Data Entry      |                      | _           | 40.00       | _          | \$5,000.00    |            |
| Project Manage  | er John Doe          |             | 40.00       | 175.0000   | 7,000.00      |            |
| Project Manage  | er                   |             | 40.00       | _          | \$7,000.00    |            |
| rent Bill Hours | 3                    | _           | 80.00       | _          | \$12,000.00   |            |

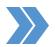

# Moderate Setup: Notes

- Timesheets entered in Deltek Time Collection, must have seat/license
- Subcontractor setup in Basic Employee & Salary Information, subcontractor flag checked
- Enter Voucher against Accrued Salary Account
- Disadvantages:
  - Timesheets posted to Company Accrued Salary/Must Reconcile
  - Subcontractor Invoice must still be reviewed against timesheets
  - ► Invoice created by subcontractor

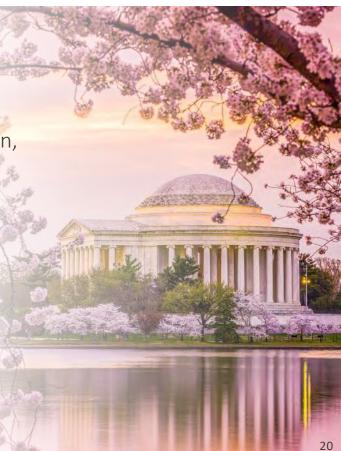

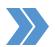

# >>> Three Key Learning Objectives

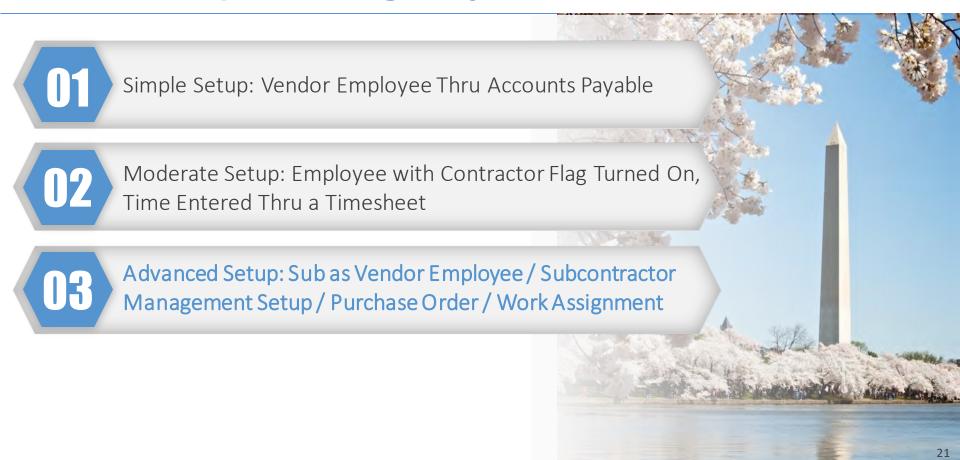

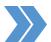

### Advanced Setup: Vendor Approval Groups

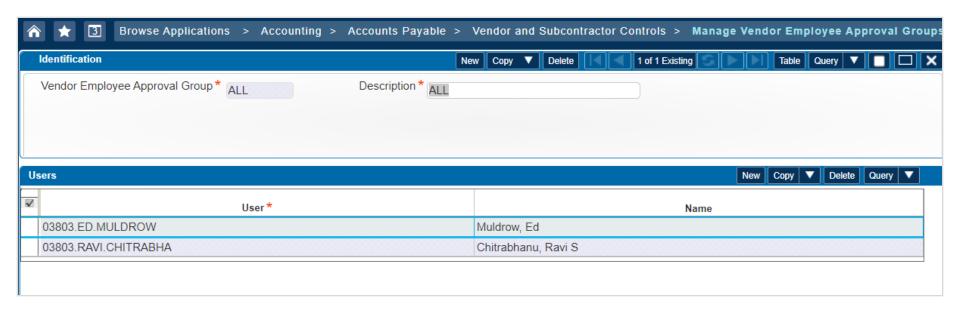

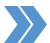

#### Advanced Setup: Vendor Setup/Vendor Employees

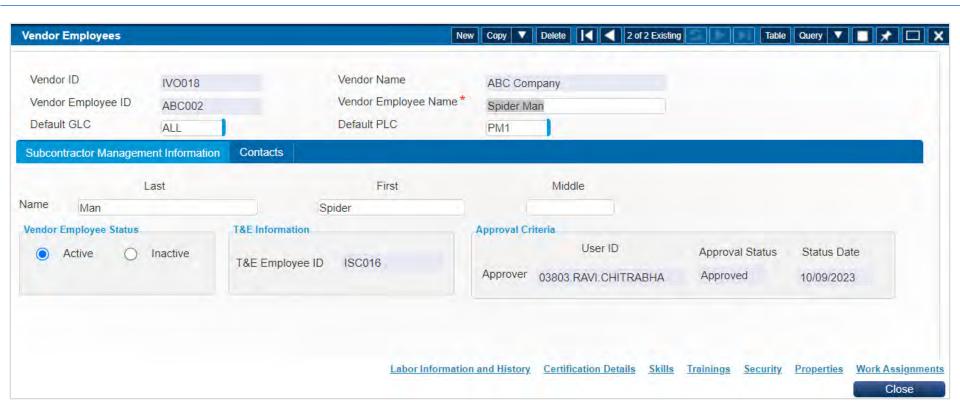

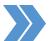

### Advanced Setup: Manage Vendor Employees

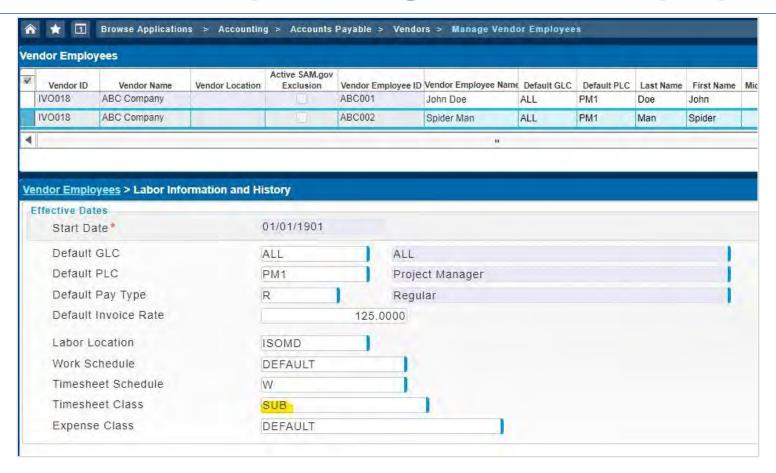

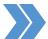

# Advanced Setup: Manage Purchase Order

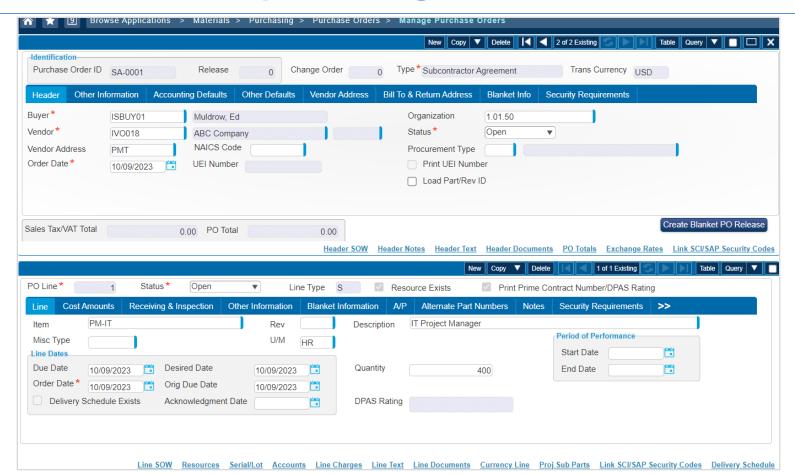

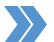

### Advanced Setup: Manage PO Resources

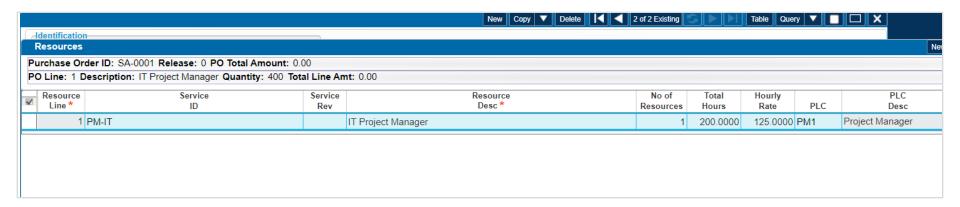

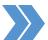

#### Advanced Setup: Manage PO Accounts

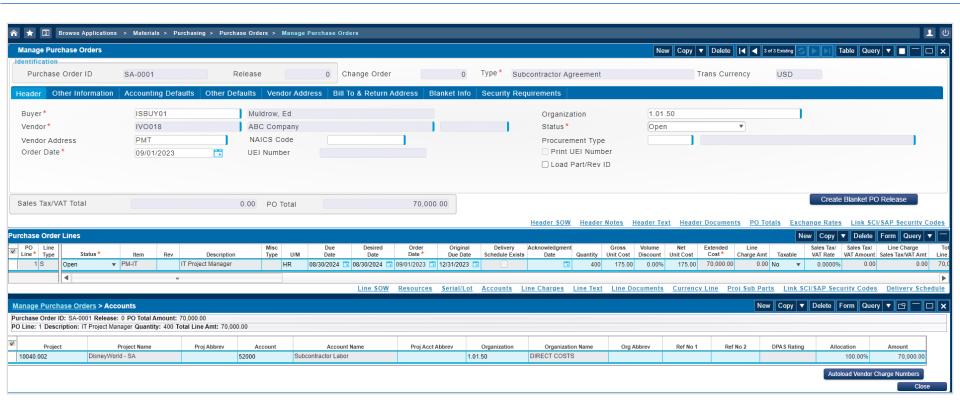

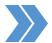

#### Advanced Setup: Work Assignment Roles

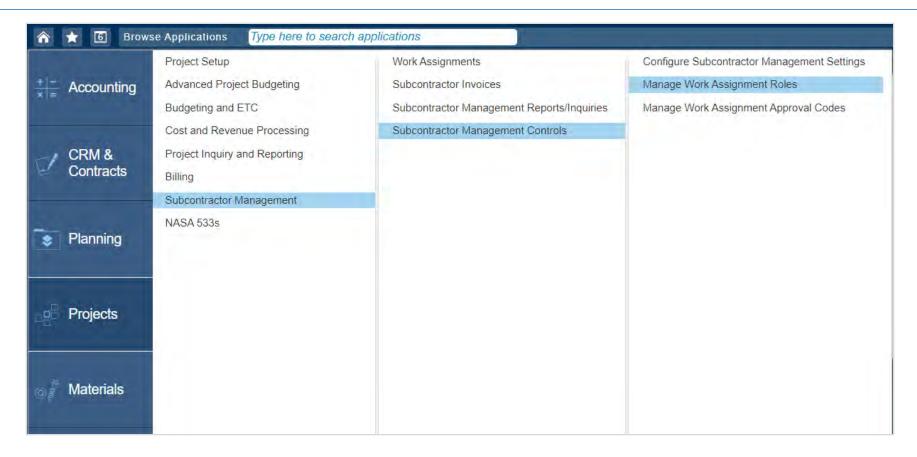

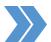

### Advanced Setup: Work Assignment Roles

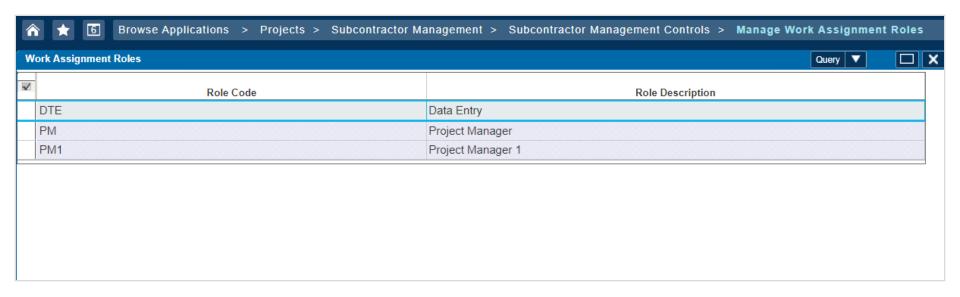

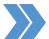

# Advanced Setup: Work Assignments

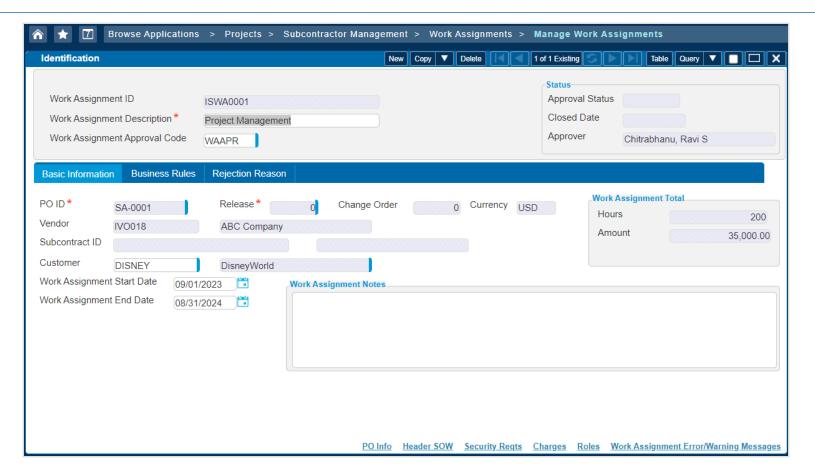

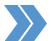

### Advanced Setup: Work Assignment Charges (1/2)

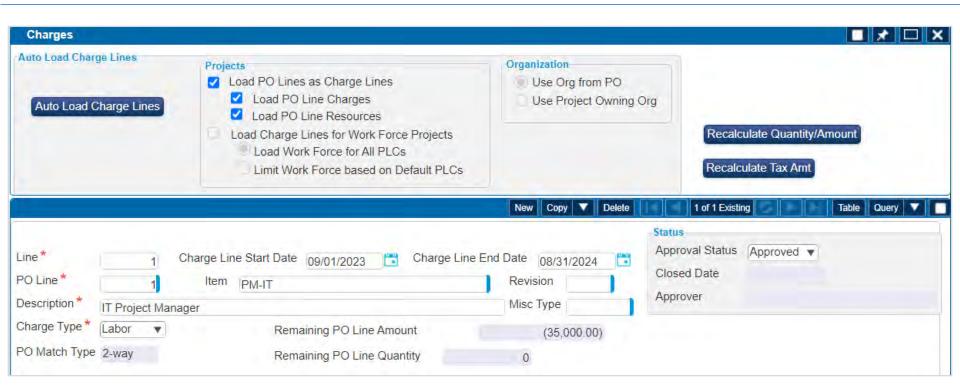

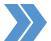

# Advanced Setup: Work Assignment Charges (2/2)

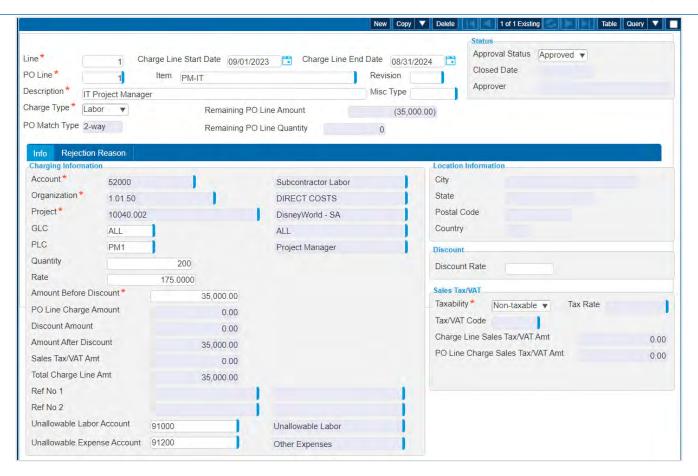

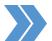

### Advanced Setup: Work Assignment Roles

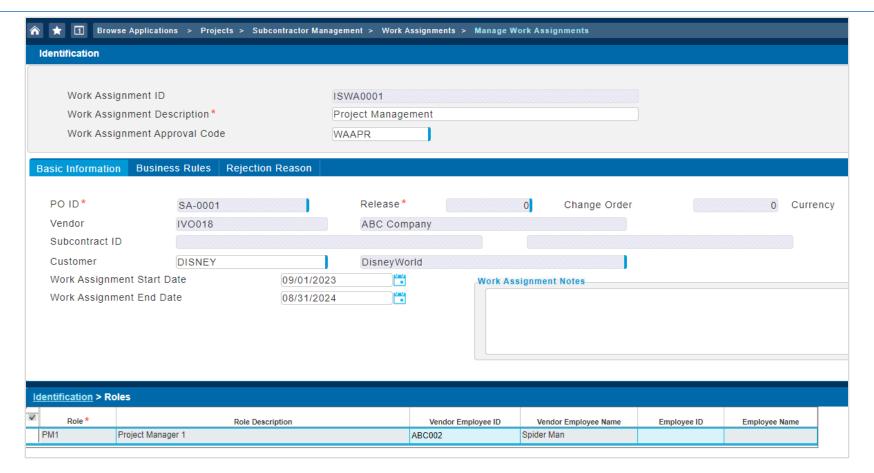

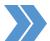

### Advanced Setup: Work Assignment Approval

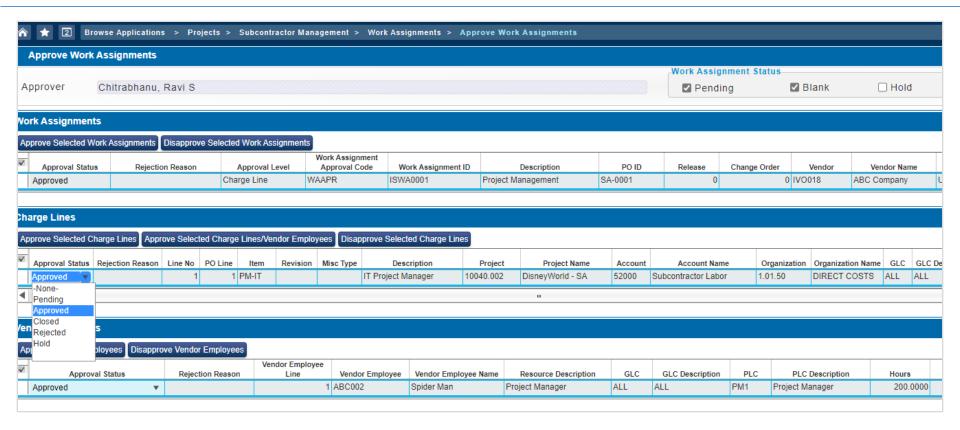

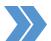

# Advanced Setup: Functional Roles

| nage Functional Roles | New Copy              | ▼ Delete Query ▼ |                |        |   |
|-----------------------|-----------------------|------------------|----------------|--------|---|
| Role Code *           | Description *         | T&E              | Subcontractors | Source |   |
| OPPO                  | Opportunity Owner     |                  |                | System |   |
| NWC                   | Owner                 |                  |                | System |   |
| PADMIN                | Primary Administrator | <b>✓</b>         |                | System |   |
| PC .                  | Primary Contact       |                  |                | System |   |
| PL                    | Pricing Lead          |                  |                | System |   |
| PM                    | Project Manager       |                  | <b>✓</b>       | System |   |
| PM1                   | Project Manager 1     | ✓                | ✓              | User   |   |
| PO                    | Project Officer       |                  |                | System |   |
| PROPM                 | Proposal Manager      |                  |                | System |   |
| PSPVSR                | Primary Supervisor    | ✓                |                | System |   |
| SA                    | Subcontracts Admin    |                  |                | System |   |
| SME                   | Subject Matter Expert |                  |                | System |   |
| SYSTEM                | System                | ✓                |                | System |   |
| TW                    | Technical Writer      |                  |                | System | , |

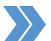

# Advanced Setup: Timesheet Classes

| nesheet | Classes              |              |   |                      |                    |            |                 |                   |              |
|---------|----------------------|--------------|---|----------------------|--------------------|------------|-----------------|-------------------|--------------|
| Class*  | Description *        | Entry Mode * |   | Require Confirmation | Entry Validation * | Rounding * | Hours Increment | Overtime Handling | Subcontracto |
| DEFAULT | Default              | Standard     | * | 121                  | None               | None       | Tenth ▼         | None ▼            |              |
| FTE     | Full Time Exempt     | Standard     | * |                      | None               | None       | Quarter 🔻       | None ▼            |              |
| HNE     | Hourly Non-Exempt    | Standard     | * | 0                    | None               | None       | Quarter •       | None 🔻            |              |
| PNE     | Part-Time Non-Exempt | Standard     | * |                      | None               | None       | Quarter *       | None 🔻            |              |
| SUB     | Subcontractor        | Standard     | ¥ |                      | None               | None       | Quarter *       | None 🔻            | <u> </u>     |
| TEMP    | Temporary            | Standard     | * |                      | None               | None       | Quarter 🔻       | None 🔻            |              |

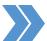

## Advanced Setup: Export Data to Deltek T&E

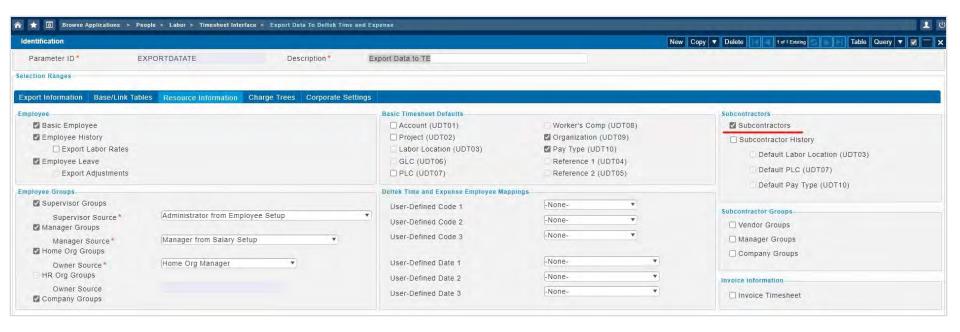

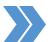

## Advanced Setup: Manage/Approve Timesheets

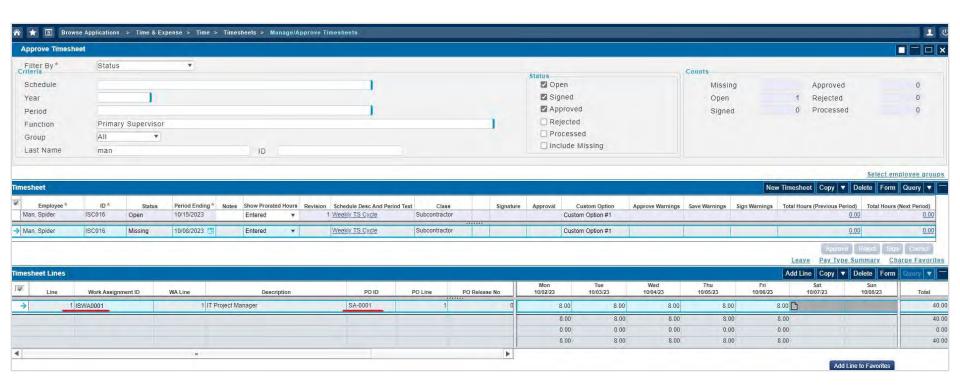

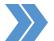

## Advanced Setup: Export Timesheets

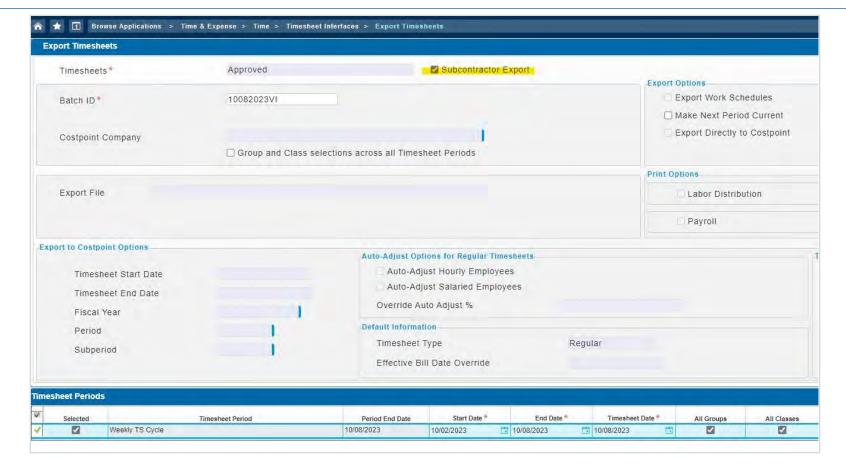

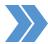

#### Advanced Setup: Create Subcontractor Invoice for Internal Review

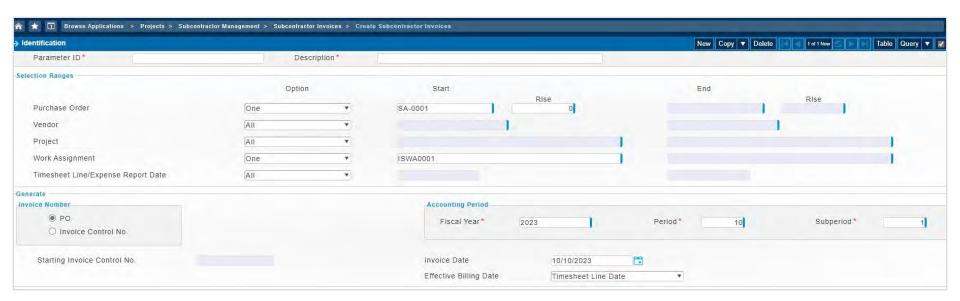

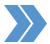

### Advanced Setup: Create Subcontractor Invoice for Internal Review

|                                      |                                         |             | 1              | UVOSYSTEMS   |                                                                                                    |                |                                     |
|--------------------------------------|-----------------------------------------|-------------|----------------|--------------|----------------------------------------------------------------------------------------------------|----------------|-------------------------------------|
|                                      |                                         | Crea        |                | tractor Invo | pices Report                                                                                                    |                | Page 1 of 4<br>10/10/23<br>07:49 PM |
| Timesheet Line I<br>Note: Report may | Date: All<br>y include timesheets prior | to selected | i date range.  | -2-          |                                                                                                    |                |                                     |
|                                      |                                         |             |                | 700          |                                                                                                    |                |                                     |
| Vendor                               | Vendor Employee                         |             | PO/Rise        | PO<br>Line   | Work Assignment                                                                                                    | WA Chg<br>Line | Hours                               |
|                                      | Vendor Employee                         | SA-0001     | PO/Rise<br>/ 0 | Line         | Work Assignment                                                                                                    |                | Hours<br>40.00                      |
| Vendor<br>IV0018                     | Towns town and the second               | SA-0001     |                | Line         | To the state of the state of th |                |                                     |
|                                      | Towns town and the second               | SA-0001     |                | Line         | To the state of the state of th | Line 1         | 40.00                               |

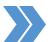

### Advanced Setup: Manage Subcontractor Invoices

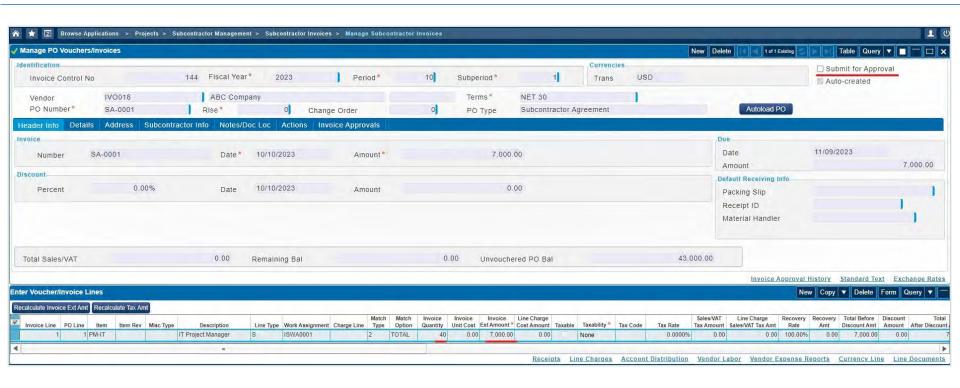

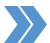

### Advanced Setup: Approve Subcontractor Invoices

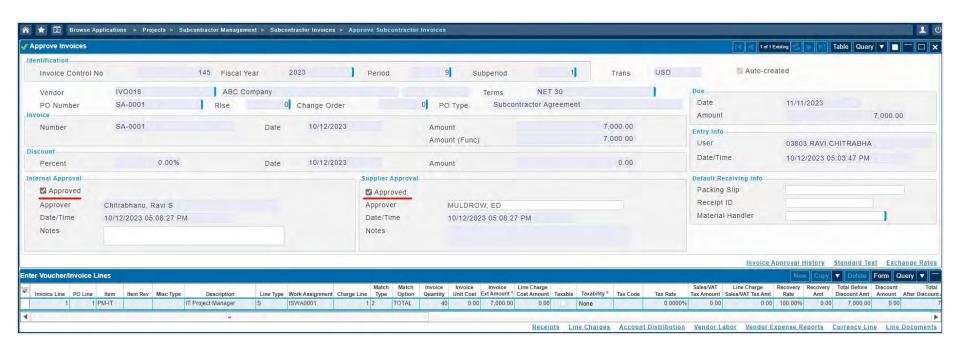

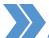

## Advanced Setup: Manage Subcontractor Invoices

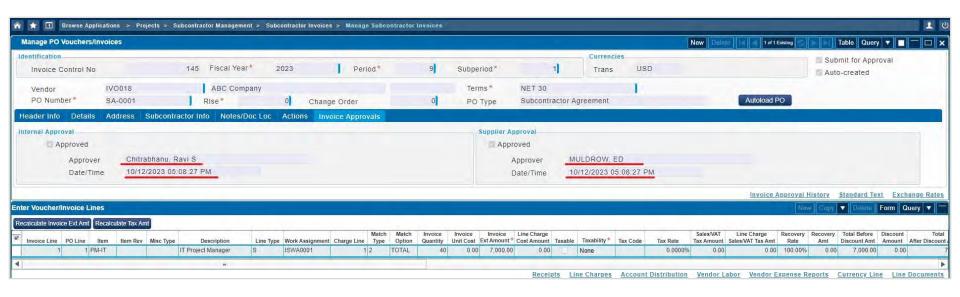

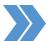

### Advanced Setup: Print Subcontractor Invoices

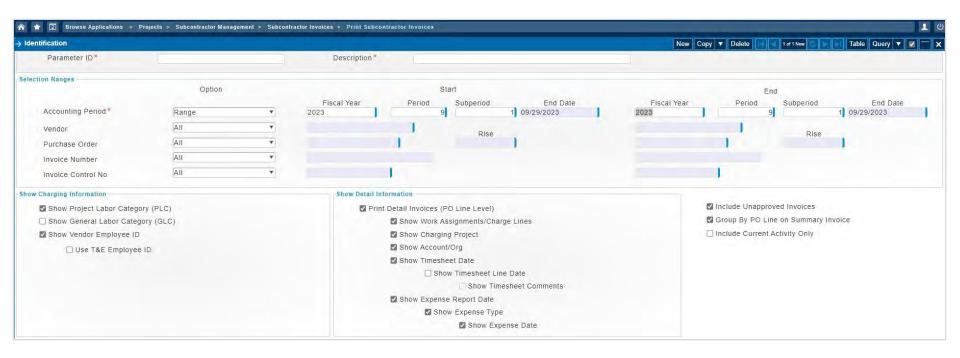

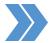

#### Advanced Setup: Print Subcontractor Invoices TO SUB

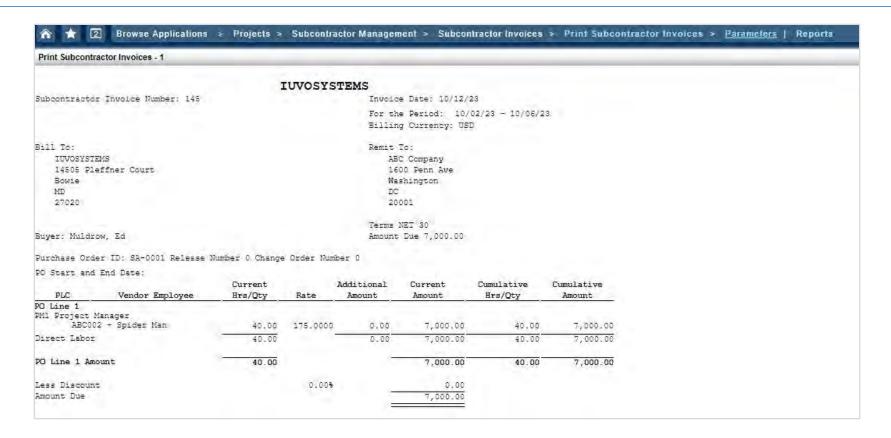

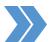

### Advanced Setup: Manage PO Vouchers

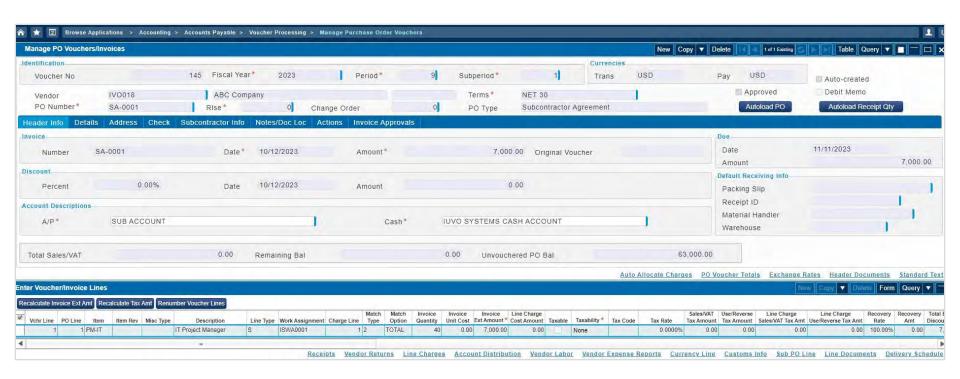

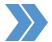

## Advanced Setup: Post PO Vouchers

|                                                             | Voi         | IUVOSYST<br>ucher Distribu<br>Fiscal Year: 2023<br>Posting Seque | tion Journ<br>Period: 9 | al                                           | Page 1 of 2<br>10/12/23<br>05:39 EM |
|-------------------------------------------------------------|-------------|------------------------------------------------------------------|-------------------------|----------------------------------------------|-------------------------------------|
| Vendor                                                      | Vendor Name | Voucher                                                          | Invoice                 | Transaction Description                      | Amount                              |
| IV0018                                                      | ABC Company | 145                                                              | SA-0001                 | SUB ACCOUNT Account 20400 Organization 1.01: | -7,000.00<br>-7,000.00              |
| count: 52000 Subco<br>Organization: 1.0<br>Project: 10040.0 |             |                                                                  |                         |                                              |                                     |
| ABC002                                                      | Spider Man  | 145                                                              | SA-0001                 | IV0018                                       | 1,400.00                            |
| ABC002                                                      | Spider Man  | 145                                                              | SA-0001                 | IV0018                                       | 1,400.00                            |
| ADOUGE                                                      | Spider Man  | 145                                                              | SA-0001                 | IV0018                                       | 1,400.00                            |
| ABC002                                                      | Spider Man  | 145                                                              | SA-0001                 | IV0018                                       | 1,400.00                            |
| 775 7 7 7 7 7                                               |             |                                                                  | SA-0001                 | IV0018                                       | 1,400.00                            |
| ABC002                                                      | Spider Man  | 145                                                              |                         |                                              |                                     |
| ABC002<br>ABC002                                            | Spider Man  | 145                                                              |                         | Subtotal for Project 10040.002:              | 7,000.00                            |

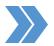

## Advanced Setup: Post Sub PO Voucher

#### IUVOSYSTEMS

#### Voucher Distribution Journal

Labor Transactions Fiscal Year: 2023 Period: 9

Posting Sequence: 5

Page 2 of 2 10/12/23 05:40 PM

| Project                                           |     | Project Name      | Vendor          | Voucher         | GLC        | PLC        | Bill Date   | Hours | Amount  |
|---------------------------------------------------|-----|-------------------|-----------------|-----------------|------------|------------|-------------|-------|---------|
| Subperiod:<br>Account: 52000 S<br>Organization: 1 |     |                   |                 |                 |            |            |             |       |         |
| 10040.002                                         |     | DisneyWorld - SA  | IV0018          | 145             | ALL        | PM1        | 10/02/23    | 8.00  | 1,400.0 |
|                                                   | Ven | d Empl ID: ABC002 | Vend Empl Name: | Spider Man      |            |            |             |       |         |
| 10040.002                                         |     | DisneyWorld - SA  | IV0018          | 145             | ALL        | PM1        | 10/03/23    | 8.00  | 1,400.0 |
|                                                   | Ven | d Empl ID: ABC002 | Vend Empl Name: | Spider Man      |            |            |             |       |         |
| 10040.002                                         |     | DisneyWorld - SA  | IV0018          | 145             | ALL        | PM1        | 10/04/23    | 8.00  | 1,400.0 |
|                                                   | Ven | d Empl ID: ABC002 | Vend Empl Name: | Spider Man      |            |            |             |       |         |
| 10040.002                                         |     | DisneyWorld - SA  | IV0018          | 145             | ALL        | PM1        | 10/05/23    | 8.00  | 1,400.0 |
|                                                   | Ven | d Empl ID: ABC002 | Vend Empl Name: | Spider Man      |            |            |             |       |         |
| 10040.002                                         |     | DisneyWorld - SA  | IV0018          | 145             | ALL        | PM1        | 10/06/23    | 8.00  | 1,400.0 |
|                                                   | Ven | d Empl ID: ABC002 | Vend Empl Name: | Spider Man      |            |            |             |       |         |
|                                                   |     |                   |                 | S               | abtotal fo | or Project | 10040.002:  | 40.00 | 7,000.0 |
|                                                   |     |                   | Sub             | total for Accou | + E2000 C  |            | on 1 01 E0. | 40.00 | 7,000.0 |

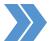

## Advanced Setup: T&M Bill Front Page

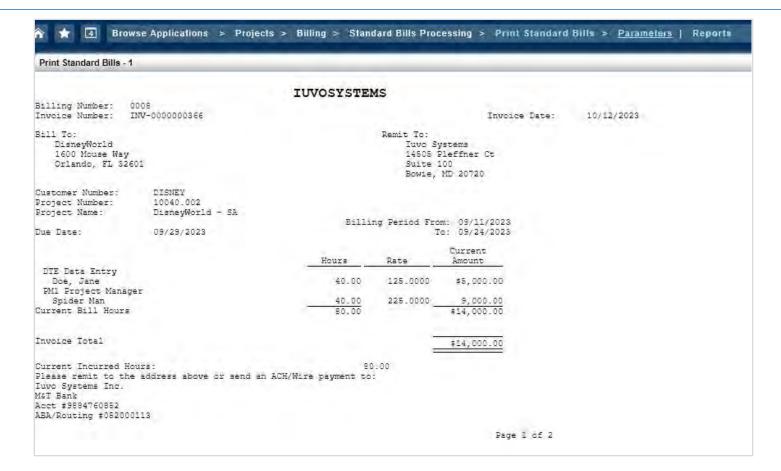

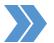

## Advanced Setup: T&M Supporting Page

|                                   |                        |             | VOSYSTE                  | MS         |             |      |            |  |
|-----------------------------------|------------------------|-------------|--------------------------|------------|-------------|------|------------|--|
| ing Number: 000<br>ice Number: IN |                        |             | 10040.002<br>DisneyWorld | - SA       | Invoice D   | ate: | 10/12/2023 |  |
|                                   |                        | Labor Suppo | rting Sche               | dule - T&M |             |      |            |  |
| up Description:                   | Current Bill Ho        | urs         | -                        |            |             |      |            |  |
| Labor                             |                        | T/S         |                          | 400        | Current     |      |            |  |
| Cat Desc                          | Empl/Vendor            | Date        | Hours                    | Rate       | Amount      |      |            |  |
| Data Entry                        | Doe, Jane              | 09/17/2023  | 8.00                     | 125.0000   | \$1,000.00  |      |            |  |
| Data Entry<br>Data Entry          | Doe, Jane<br>Doe, Jane | 09/17/2023  | 8.00                     | 125.0000   | 1,000.00    |      |            |  |
| Data Entry                        | Doe, Jane<br>Doe, Jane | 09/17/2023  | 8.00                     | 125.0000   | 1,000.00    |      |            |  |
| Data Entry                        | Doe, Jane<br>Doe, Jane | 09/17/2023  | 8.00                     | 125,0000   | 1,000.00    |      |            |  |
| Data Entry                        | Doe, Jane<br>Doe, Jane | 05/11/2023  | 40.00                    | 125,0000   |             |      |            |  |
| des purity                        | Doe, Dane              |             | 40.00                    |            | \$5,000.00  |      |            |  |
| Data Entry                        |                        | -           | 40.00                    |            | \$5,000.00  |      |            |  |
| Project Manager                   |                        | 10/08/2023  | 8.00                     | 225.0000   | 1,800.00    |      |            |  |
| roject Manager                    |                        | 10/08/2023  | 8.00                     | 225.0000   | 1,800.00    |      |            |  |
| Project Manager                   |                        | 10/08/2023  | 8.00                     | 225.0000   | 1,800.00    |      |            |  |
| Project Manager                   |                        | 10/08/2023  | 8.00                     | 225.0000   | 1,800.00    |      |            |  |
| Project Manager                   |                        | 10/08/2023  | 8.00                     | 225,0000 _ | 1,800.00    |      |            |  |
| Project Manager                   | Spider Man             |             | 40.00                    |            | \$9,000.00  |      |            |  |
| Project Manager                   |                        | -           | 40.00                    | _          | \$9,000.00  |      |            |  |
| ent Bill Hours                    |                        | 5-          | 20.00                    | _          | \$14,000.00 |      |            |  |

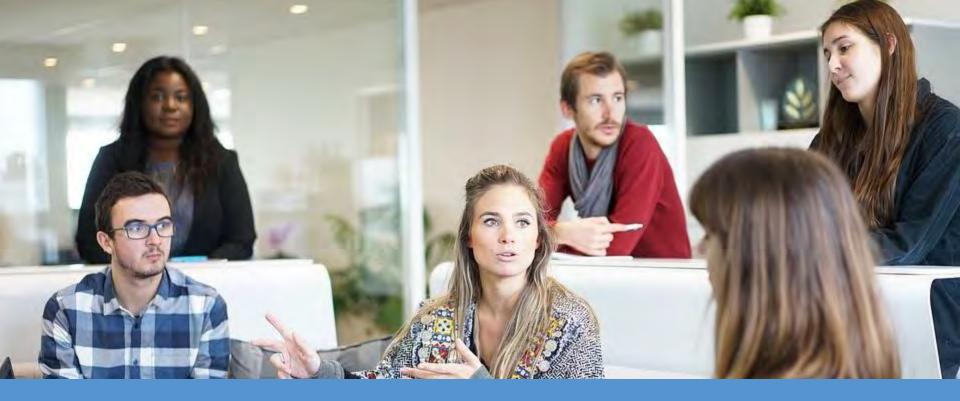

# Questions and Discussion

# **Session Resources and Next Steps**

#### **Attendee Portal Resources:**

- » Session PDF Materials
- » Feedback Survey
- » CPE Letter (post-conference)

#### Deltek.com/StayConnected

- » Customer Community Town Halls
- » Useful Product Blogs
- » Submit Suggestions in the Product Idea Portal

#### Help Your Peers By Sharing Your Feedback

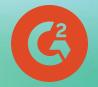

Share your feedback on G2, the world's largest software peer review site.

#### It only takes a few minutes!

- » Scan the QR code or visit <u>Deltek.com/G2</u>
- » Login with your LinkedIn account
- » Share your product review

Deltek.com/G2

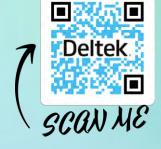